# **Distributed statistical inference with** pyhf **enabled through** funcX

*Matthew* Feickert<sup>1,∗</sup>, *Lukas* Heinrich<sup>2,∗∗</sup>, *Giordon* Stark<sup>3,∗∗∗</sup>, and *Ben* Galewsky<sup>4,∗∗∗∗</sup>

<sup>1</sup>University of Illinois at Urbana-Champaign, Urbana, IL, USA

<sup>2</sup>CERN, Geneva, Switzerland

<sup>3</sup>University of California Santa Cruz SCIPP, Santa Cruz, CA, USA

<sup>4</sup>National Center for Supercomputing Applications, Urbana, IL, USA

**Abstract.** In High Energy Physics facilities that provide High Performance Computing environments provide an opportunity to efficiently perform the statistical inference required for analysis of data from the Large Hadron Collider, but can pose problems with orchestration and efficient scheduling. The compute architectures at these facilities do not easily support the Python compute model, and the configuration scheduling of batch jobs for physics often requires expertise in multiple job scheduling services. The combination of the pure-Python libraries pyhf and funcX reduces the common problem in HEP analyses of performing statistical inference with binned models, that would traditionally take multiple hours and bespoke scheduling, to an on-demand (fitting) "function as a service" that can scalably execute across workers in just a few minutes, offering reduced time to insight and inference. We demonstrate execution of a scalable workflow using funcX to simultaneously fit 125 signal hypotheses from a published ATLAS search for new physics using pyhf with a wall time of under 3 minutes. We additionally show performance comparisons for other physics analyses with openly published probability models and argue for a blueprint of fitting as a service systems at HPC centers.

#### **1 Introduction**

Researchers in High Energy Physics (HEP) and other fields are encouraged by their funding bodies to take advantage of the High Performance Computing (HPC) facilities constructed at various institutions. These facilities include capable machines such as Theta at Argonne National Laboratory with 280,000 cores and 192 hardware-accelerated GPUs [1]. While powerful, these architectures do not easily support the Python compute model. Users must construct batch jobs and submit them to a queue for execution when compute time is available. The results are stored on the file system and must be stitched back together once all of the jobs have completed. On many of these systems, Python tooling lags the current

<sup>∗</sup> e-mail: matthew.feickert@cern.ch

<sup>∗∗</sup>e-mail: lukas.heinrich@cern.ch

<sup>∗∗∗</sup>e-mail: giordon.holtsberg.stark@cern.ch

<sup>∗∗∗∗</sup>e-mail: bengal1@illinois.edu

Reproduction of this article or parts of it is allowed as specified in the CC-BY-4.0 license.

state of the art and configuring modern Python libraries to use HPCs can be a tedious task and require expertise.

In HEP a core component of analysis of data collected at the Large Hadron Collider (LHC) is performing statistical inference for binned models to extract physics information. The statistical fitting tools used in HEP have traditionally been implemented in  $C_{++}$ , but in recent years pyhf [2, 3], a pure-Python library with automatic differentiation and hardware acceleration, has grown in use for analysis related statistical inference problems. The fitting of multiple different hypotheses for new physics signatures (signals) is a computational problem that lends itself easily to parallelization, but is hampered on HPC environments by the additional tooling overhead required, which can be very difficult to master. Through use of funcX [4], a pure-Python high performance function serving system designed to orchestrate scientific workloads across heterogeneous computing resources, pyhf can be used as a highly scalable (fitting) function as a service (FaaS) on HPCs.

# **2 Fitting as a Service Methods and Technologies**

### **2.1** pyhf

For measurements in HEP based on binned data (histograms), the HistFactory [5] family of statistical models has been widely used for likelihood construction in Standard Model measurements (e.g. Refs. [6, 7]) as well as searches for new physics (e.g. Ref. [8]) and reinterpretation studies (e.g. Ref. [9]). pyhf is a pure-Python implementation of the HistFactory statistical model for multi-bin histogram-based analysis. pyhf's interval estimation is computed through either the use of the asymptotic formulas of Ref. [10] or empirically through pseudoexperiments ("toys" in HEP parlance). Through adoption of open source "tensor" computational Python libraries (i.e. NumPy, TensorFlow, PyTorch, and JAX), pyhf is able to leverage tensor calculations to outperform the traditional C++ implementations of HistFactory on data from real LHC analyses. pyhf can additionally leverage automatic differentiation and hardware acceleration from the tensor libraries that support them to further accelerate fitting. Through use of JSON to provide a declarative plain-text serialisation for describing HistFactory-based likelihoods [11] — well suited for reinterpretation and long-term preservation in analysis data repositories such as HEPData [12] — pyhf has also become a widely used tool across experiment and theory. Given its lightweight core dependencies and wide distribution through The Python Package Index (PyPI), Conda-forge, and CernVM File System (CernVM-FS) it is easily installable on a wide variety of platforms, including Linux containers. Minimally sized Docker images containing stable releases of pyhf are also distributed through Docker Hub.

### **2.2** funcX

funcX is a distributed FaaS platform designed to support the unique needs of scientific computing. It combines a reliable and easy-to-use cloud-hosted interface with the ability to securely execute functions on distributed endpoints deployed on various computing resources. funcX supports many high performance computing systems and cloud platforms, can use three popular container technologies, and can expose access to heterogeneous and specialized computing resources. The funcX API is a powerful tool to developers and analysts, allowing servable functions to be created from arbitrary Python functions. To execute a remote function registered with an instance of the funcX client class, a function on the funcX client is called and passed the remote function's required arguments, as seen in Listing 1.

```
1 import json
2 from pathlib import Path
3 from time import sleep
4
5 from funcx.sdk.client import FuncXClient
6 from pyhf.contrib.utils import download
7
8
9 def prepare_workspace(data):<br>10 import pyhf
      import pyhf
11
12 return pyhf.Workspace(data)
13
14
15 if __name__ == "__main__":
16 # locally get pyhf pallet for analysis
17 if not Path("1Lbb-pallet").exists():<br>18 download("https://doi.org/10.171
          download("https://doi.org/10.17182/hepdata.90607.v3/r3", "1Lbb-pallet")
19 with open("1Lbb-pallet/BkgOnly.json") as bkgonly_json:
20 bkgonly_workspace = json.load(bkgonly_json)
21
22 # Use privately assigned endpoint id
23 with open("endpoint_id.txt") as endpoint_file:
24 pyhf_endpoint = str(endpoint_file.read().rstrip())
2526 fxc = FuncXClient()
27
28 # Register function and execute on worker node
29 prepare_func = fxc.register_function(prepare_workspace)
30 prepare_task = fxc.run(
31 bkgonly_workspace, endpoint_id=pyhf_endpoint, function_id=prepare_func
32 )
33
34 # Wait for worker to finish and retrieve results
35 workspace = None
36 while not workspace:
37 try:
38 workspace = fxc.get_result(prepare_task)
39 except Exception as excep:
40 print(f"prepare: {excep}")
41 sleep(10)
```
Listing 1: Truncated example of use of the funcX Python API to register and execute a pyhf function on a funcX endpoint and then retrieve the execution output. This example shows evaluation of the background only hypothesis workspace and is extended in a similar fashion to evaluate the signal hypothesis workspaces.

A funcX endpoint is a logical entity that represents a compute resource. The endpoint is managed by an agent process that allows the funcX service to dispatch functions to that resource for execution. The agent handles authentication and authorization, provisioning of nodes on the compute resource, and monitoring and management. Administrators or users can deploy a funcX agent and register an endpoint for themselves or others, providing descriptive metadata (e.g. name, description). As seen in Listing 1, each endpoint is assigned a unique identifier for subsequent use.

Behind the scenes, funcX uses a heterogeneous executor model based on the Parsl parallel scripting project [13]. This architecture uses manager processes which run at a particular compute site. The managers are configured to use one of many different task execution providers, such as HTCondor, Slurm, Torque, and Kubernetes. With this architecture it is possible to launch tasks on any of these different environments using the

same, simple invocation syntax. Resources on different HPCs can be accessed by simply changing the endpoint identifier. The endpoint's configuration has numerous settings to tune the endpoint's use of compute resources to the specific environment and the computational profile of the job at hand. This can include configuring workers to take advantage of small windows of CPU availability, or allowing the workers to wait for a larger allocation to be available. In either event, the funcX service will cause the task to wait and execute as many tasks as it can when the workers are available. This helps to match the job profiles against a wide variety of compute environments. The endpoint process itself is light weight and consumes minimal resources while awaiting new tasks to schedule on workers.

The dependencies required to execute user defined functions can be setup in multiple ways. Developers can provide a command to install dependencies that will be executed on each worker prior to scheduling any tasks (e.g. pip install "pyhf[contrib]"). Environments that support containerization through Shifter or Singularity can specify a container in the setup. This is easiest to administer; however, it requires that all tasks running on that endpoint only depend on these provided settings. Currently, the Kubernetes executor offers more sophisticated support for containers. Users may register a Docker image with funcX and associate that image with a function. The Kubernetes executor will launch worker pods with the requested container as needed to support task invocations.

#### **2.3 Current and Future FaaS Analysis Facilities**

Through the capabilities of funcX and the fitting performance and declarative nature of pyhf there is opportunity to create a fitting FaaS analysis facility blueprint for leveraging the scaling potential of HPC centers and dedicated hardware acceleration resources. The blueprint can then be replicated in deployment at HPC centers with available resources and allocation. Figure 1 shows possible cyberinfrastructure and system design prospects, from the viewpoints of developers and users, to create a deployment of the blueprint. As a demonstration of the ability to reduce the time to insight such facilities would offer, we use the RIVER HPC system's [14] deployment of funcX to simultaneously evaluate the 125 signal hypothesis patches from the published analysis of a search for electroweakinos with the ATLAS detector using the full Run-2 dataset of 139 fb<sup>-1</sup> of  $\sqrt{s}$  = 13 TeV proton-proton collision data [15] with the full Run-2 dataset of 139 fb<sup>-1</sup> of  $\sqrt{s}$  = 13 TeV proton-proton collision data [15] with pyhf. RIVER is able to use funcX's Slurm task execution provider in concert with a Docker image containing all runtime dependencies and the Kubernetes funcX executor to leverage the 120 VM cluster for batch jobs. Each pair of VMs share a hardware node with two Intel Xeon E2650 v3 processors (24 cores), 16 x 16GB TruDDR4 Memory (256GB), two 800GB SATA MLC SSD's (1.6TB), and a 10GigE network — providing an excellent testing grounds for scaling workflows.

## **3 Scaling of Statistical Inference**

Using the funcX configuration deployed on RIVER described in Section 2.3, funcX is able to receive posted JSON serializations of the pyhf pallet containing the background workspace and signal patches downloaded from HEPData [17], start funcX worker nodes, send patched workspaces to each worker, fit the workspace and return the results with a user wall time of under 3 minutes. As this wall time includes data transfer to and from the user's machine and RIVER, and worker node orchestration time, the time required for inference alone is even smaller. Example typical run output and performance can be seen in Listing 2. The timing results over multiple trials for Ref. [17], using pyhf's NumPy backend and SciPy optimizer,

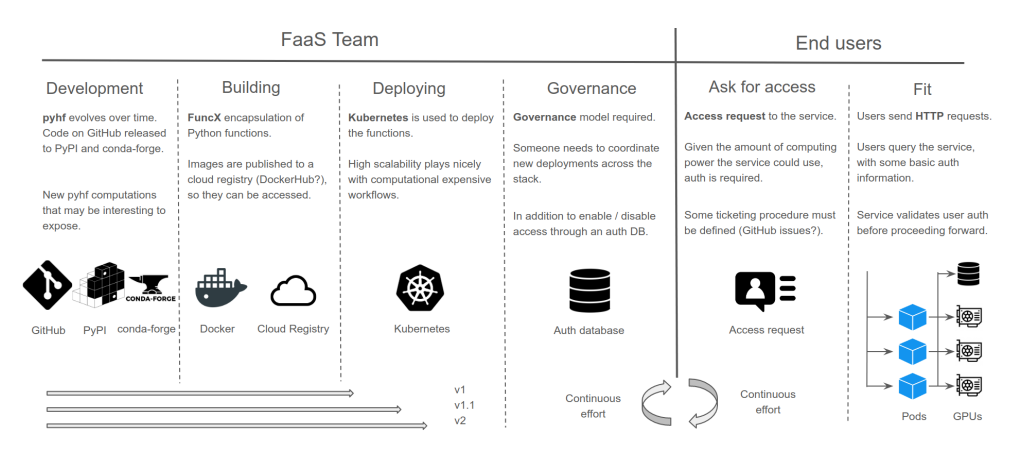

Figure 1: Example infrastructure design from the developer and user perspectives for a pyhf and funcX based fitting FaaS system for physics analysis. [16]

along with the results from additional analyses [18, 19] that have openly published probability models as pyhf pallets on HEPData [20, 21], are summarized in Table 1 and compared to the fit time for all patches on a single node. All code used in these studies is publicly available on GitHub at Ref. [22].

Table 1: Fit times for analyses using pyhf's NumPy backend and SciPy optimizer orchestrated with funcX on RIVER over 10 trials compared to a single RIVER node. The reported wall fit time is the mean wall fit time of the trials. The uncertainty on the mean wall time corresponds to the standard deviation of the wall fit times. The number of worker nodes used is approximate as per-run reporting is not available.

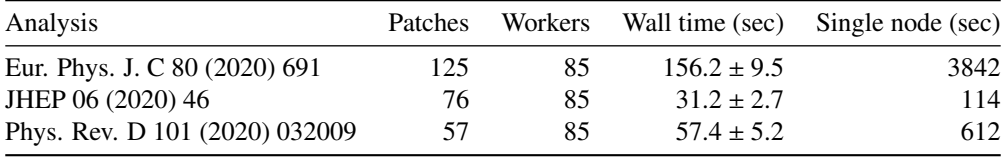

These results are not fundamental limits of the performance of the software and are meant as preliminary tests of scaling on heterogeneous architecture. For comparison, on a local system with an AMD Ryzen 9 3900X processor (12 cores 3.8GHz) and 2 x 32GB DDR4-2400 Memory (64 GB) the fitting results for the 125 signal patches of Ref. [17] on a single core were obtained in 1672 seconds. Additionally, in isolated tests on RIVER with access to 125 workers, the 125 signal patches of Ref. [17] were able to be fit with funcX orchestration in 76 seconds. These hardware and worker scaling results are parts of ongoing studies to profile the scaling performance of funcX and pyhf for benchmark physics analyses on additional hardware architectures at target HPC facilities.

# **4 Conclusions**

Through the combined use of the pure-Python libraries funcX and pyhf, we have demonstrated the ability to parallelize and accelerate statistical inference of physics analyses on HPC systems through a FaaS solution. Without having to write any bespoke batch jobs, inference can be registered and executed by analysts with a client Python API that still achieves the large performance gains compared to single node execution that is a typical motivation of use of batch systems. There is ongoing work to better monitor and extract the time costs associated with overhead and communication from the time devoted purely to statistical inference. Characterizing these costs will allow for better understanding of the scaling behavior observed across workers. The results obtained on CPU further motivate the study of scaling performance with funcX across GPU — leveraging pyhf's hardware accelerated computational backends — and the consideration of dedicated FaaS analysis facilities on HPC sites. The results additionally motivate investigation of the scaling performance for large scale ensemble fits in the case of statistical combinations of analyses and large dimensional scans of theory parameter space (e.g. phenomenological minimal supersymmetric standard model (pMSSM) scans) [23, 24].

# **5 Acknowledgments**

The authors would like to thank everyone in the Scikit-HEP developer community and the Institute for Research and Innovation in Software for High Energy Physics for their continued support and feedback. The authors thank Sinclert Pérez for originally producing the images used to compose Figure 1. Matthew Feickert and Ben Galewsky were supported by the National Science Foundation under Cooperative Agreement OAC-1836650 for this work.

\$ time python fit\_analysis.py --config-file config/1Lbb.json prepare: waiting-for-nodes --------------------

<pyhf.workspace.Workspace object at 0x7efbd9d95530> Task C1N2\_Wh\_hbb\_1000\_0 complete, there are 1 results now Task C1N2\_Wh\_hbb\_1000\_100 complete, there are 2 results now Task C1N2\_Wh\_hbb\_1000\_150 complete, there are 3 results now Task C1N2\_Wh\_hbb\_1000\_200 complete, there are 4 results now Task C1N2\_Wh\_hbb\_1000\_250 complete, there are 5 results now Task C1N2\_Wh\_hbb\_1000\_300 complete, there are 6 results now Task C1N2\_Wh\_hbb\_1000\_350 complete, there are 7 results now Task C1N2\_Wh\_hbb\_1000\_400 complete, there are 8 results now Task C1N2\_Wh\_hbb\_1000\_50 complete, there are 9 results now Task C1N2\_Wh\_hbb\_150\_0 complete, there are 10 results now Task C1N2\_Wh\_hbb\_165\_35 complete, there are 11 results now Task C1N2\_Wh\_hbb\_175\_0 complete, there are 12 results now Task C1N2\_Wh\_hbb\_175\_25 complete, there are 13 results now Task C1N2\_Wh\_hbb\_190\_60 complete, there are 14 results now Task C1N2\_Wh\_hbb\_200\_0 complete, there are 15 results now Task C1N2\_Wh\_hbb\_200\_25 complete, there are 16 results now ... ... skipping forward for space ... Task C1N2\_Wh\_hbb\_800\_50 complete, there are 115 results now Task C1N2\_Wh\_hbb\_900\_0 complete, there are 116 results now Task C1N2\_Wh\_hbb\_900\_100 complete, there are 117 results now Task C1N2\_Wh\_hbb\_900\_150 complete, there are 118 results now Task C1N2\_Wh\_hbb\_900\_200 complete, there are 119 results now inference: running Task C1N2\_Wh\_hbb\_900\_300 complete, there are 120 results now Task C1N2\_Wh\_hbb\_900\_350 complete, there are 121 results now Task C1N2\_Wh\_hbb\_900\_400 complete, there are 122 results now Task C1N2\_Wh\_hbb\_900\_50 complete, there are 123 results now Task C1N2\_Wh\_hbb\_535\_400 complete, there are 124 results now Task C1N2\_Wh\_hbb\_900\_250 complete, there are 125 results now -------------------- ... skipping print of results real 2m20.750s user 0m11.724s

sys 0m2.018s

Listing 2: A subset of the run output from the execution of fitting the 125 signal hypothesis patches for the published ATLAS analysis [15]. The wall time (real) shows the simultaneous fit orchestrated by funcX is performed in 2 minutes and 20 seconds.

### **References**

- [1] *Argonne Leadership Computing Facility: Theta*/*ThetaGPU Machine Overview*, https://www.alcf.anl.gov/support-center/theta/theta-thetagpu-overview (2021), accessed: 2021-02-28
- [2] L. Heinrich, M. Feickert, G. Stark, *pyhf: v0.6.0*, https://doi.org/10.5281/ zenodo.1169739
- [3] L. Heinrich, M. Feickert, G. Stark, K. Cranmer, Journal of Open Source Software 6, 2823 (2021)
- [4] R. Chard, Y. Babuji, Z. Li, T. Skluzacek, A. Woodard, B. Blaiszik, I. Foster, K. Chard, *FuncX: A Federated Function Serving Fabric for Science*, in *Proceedings of the 29th International Symposium on High-Performance Parallel and Distributed Computing* (Association for Computing Machinery, New York, NY, USA, 2020), HPDC '20, p. 65–76, ISBN 9781450370523, https://doi.org/10.1145/3369583.3392683
- [5] K. Cranmer, G. Lewis, L. Moneta, A. Shibata, W. Verkerke, Tech. Rep. CERN-OPEN-2012-016 (2012), https://cds.cern.ch/record/1456844
- [6] ATLAS Collaboration, Phys. Lett. B **726**, 88 (2013)
- [7] LHCb Collaboration, Phys. Rev. D 92, 032002 (2015)
- [8] ATLAS Collaboration, JHEP 06, 107 (2018), 1711.01901
- [9] G. Alguero, S. Kraml, W. Waltenberger (2020), 2009.01809
- [10] G. Cowan, K. Cranmer, E. Gross, O. Vitells, Eur. Phys. J. C 71, 1554 (2011), [Erratum: Eur.Phys.J.C 73, 2501 (2013)], 1007.1727
- [11] ATLAS Collaboration, ATL-PHYS-PUB-2019-029 (2019), https://cds.cern.ch/ record/2684863
- [12] E. Maguire, L. Heinrich, G. Watt, J. Phys. Conf. Ser. 898, 102006 (2017)
- [13] Y. Babuji, A. Woodard, Z. Li, D.S. Katz, B. Clifford, R. Kumar, L. Lacinski, R. Chard, J.M. Wozniak, I. Foster et al., *Parsl: Pervasive Parallel Programming in Python*, in *Proceedings of the 28th International Symposium on High-Performance Parallel and Distributed Computing* (Association for Computing Machinery, New York, NY, USA, 2019), HPDC '19, p. 25–36, ISBN 9781450366700, https://doi.org/10.1145/ 3307681.3325400
- [14] *Research Infrastructure to explore Volatility, Energy-e*ffi*ciency, and Resilience (RIVER): Usage Models and Resources*, http://river.cs.uchicago.edu/ website-builder.html (2021), accessed: 2021-02-28
- [15] ATLAS Collaboration, Eur. Phys. J. C 80, 691 (2020), 1909.09226
- [16] M. Feickert, *Fitting and Statistical Inference as a Service* (2020), IRIS-HEP Blueprint Workshop on Portable Inference, https://indico.cern.ch/event/ 972791/contributions/4121109/
- [17] ATLAS Collaboration, *Search for direct production of electroweakinos in final states with one lepton, missing transverse momentum and a Higgs boson decaying into two b-jets in pp collisions at* <sup>√</sup> *s* = 13 *TeV with the ATLAS detector* (2020), https://doi. org/10.17182/hepdata.90607.v4
- [18] ATLAS Collaboration, JHEP 06, 046 (2020), 1909.08457
- [19] ATLAS Collaboration, Phys. Rev. D 101, 032009 (2020), 1911.06660
- [20] ATLAS Collaboration, *Search for squarks and gluinos in final states with same-sign leptons and jets using* 139 *fb*<sup>−</sup><sup>1</sup> *of data collected with the ATLAS detector* (2020), https://doi.org/10.17182/hepdata.91214.v4
- [21] ATLAS Collaboration, *Search for direct stau production in events with two hadronic* τ*-ALLAS* Conaboration, *search for airect stau production in events with two nationic*  $\tau$ *-*<br>*leptons in*  $\sqrt{s} = 13 \text{ TeV}$  *pp collisions with the ATLAS detector* (2020), **https://doi.** org/10.17182/hepdata.92006.v2
- [22] L. Heinrich, M. Feickert, G. Stark, B. Galewsky, *Distributed Inference with pyhf and funcX*, https://github.com/matthewfeickert/ distributed-inference-with-pyhf-and-funcX
- [23] ATLAS Collaboration, JHEP 10, 134 (2015), 1508.06608
- [24] F. Ambrogi, S. Kraml, S. Kulkarni, U. Laa, A. Lessa, W. Waltenberger, Eur. Phys. J. C 78, 215 (2018), 1707.09036